# <span id="page-0-0"></span>**queueing: A Package For Analysis Of Queueing Networks and Models in R**

*by Pedro Cañadilla Jiménez, Yolanda Román Montoya*

**Abstract queueing** is a package that solves and provides the main performance measures for both basic Markovian queueing models and single and multiclass product-form queueing networks. It can be used both in education and for professional purposes. It provides an intuitive, straightforward way to build queueing models using S3 methods. The package solves Markovian models of the form M/M/c/K/M/FCFS, open and closed single class Jackson networks, open and closed multiclass networks and mixed networks. Markovian models are used when both the customer inter-arrival time and the server processing time are exponentially distributed. Queueing network solvers are useful for modelling situations in which more than one station must be visited.

### **Introduction**

Queueing theory is a mathematical branch of operations research. A pioneering work in this field was *The Theory of Probabilities and Telephone Conversations* by *A. K. Erlang* [\(Agner K. Erlang,](#page-9-0) [1909\)](#page-9-0).

Queueing exists when the demand for a service exceeds the available supply [\(Gross and . Harris,](#page-9-1) [1974\)](#page-9-1). Although the common image of queues is that of people waiting in line, for example at the supermarket checkout [\(Terry Green,](#page-10-0) [2012\)](#page-10-0), queueing models are also used to analyse computer performance [\(I. Mitrani,](#page-9-2) [1987,](#page-9-2) [1998;](#page-9-3) [E. Gelembe, I. Mitrani,](#page-9-4) [1980;](#page-9-4) [Mor Harchol-Balter,](#page-10-1) [2013;](#page-10-1) [Ramón](#page-10-2) [Puigjaner, Juan José Serrano, Alicia Rubio,](#page-10-2) [1995;](#page-10-2) [Edward D. Lazowska, John Zahorjan, G. Scott Graham,](#page-9-5) [Kenneth C. Sevcik,](#page-9-5) [1984;](#page-9-5) [Leonard Kleinrock,](#page-9-6) [1976\)](#page-9-6), traffic jams [\(Tom Vanderbilt,](#page-10-3) [2009\)](#page-10-3) and in many other areas of activity.

Although there are computer programs that are applicable to queueing theory, to date the statistical computing environment *R* has lacked specific packages for this purpose.

In 2015, 2016 and 2008 respectively, **[simmer](https://CRAN.R-project.org/package=simmer)**, **[queuecomputer](https://CRAN.R-project.org/package=queuecomputer)** and **[rSymPy](https://CRAN.R-project.org/package=rSymPy)** were included at *CRAN*. The first two apply simulation techniques to queueing models, and the third is an interface to the *SympPy* computer algebra system. Simulation techniques have the great advantage of flexibility, enabling a system to be represented at the level of detail desired. The disadvantages are the greater costs incurred, because many parameters must be defined, a large and complex program developed (and debugged) and significant computational resources deployed in order to obtain narrow confidence intervals [\(Edward D. Lazowska, John Zahorjan, G. Scott Graham, Kenneth C. Sevcik,](#page-9-5) [1984\)](#page-9-5). **[queueing](https://CRAN.R-project.org/package=queueing)** is a queueing model solver, which has the advantage of achieving a favourable balance between accuracy and efficiency [\(Edward D. Lazowska, John Zahorjan, G. Scott Graham, Kenneth C. Sevcik,](#page-9-5) [1984\)](#page-9-5).

**queueing** provides **R** users with the most widely-used models: Markovian models, queueing networks and calculators. Although Markovian models or queueing network models may be viewed as very simple models with strong assumptions, they have actually been used to accurately model many real situations, because the accuracy of queueing models is robust with respect to deviations from prior assumptions [\(Edward D. Lazowska, John Zahorjan, G. Scott Graham, Kenneth C. Sevcik,](#page-9-5) [1984\)](#page-9-5).

Markovian models include the familiar queues observed in real life at supermarket and airport checkouts, restaurant queues, etc. The performance of computer systems can be modelled in a similar way by assuming that the customers are operating system processes, database transactions, etc.

With queueing networks, several classes of customers can be considered, and therefore sizing, capacity planning and what-if scenarios can be addressed with robust assumptions [\(Edward D.](#page-9-5) [Lazowska, John Zahorjan, G. Scott Graham, Kenneth C. Sevcik,](#page-9-5) [1984\)](#page-9-5). For example, queueing networks can be observed at airports, where various stages, such as check-in, passport control and security checks must be completed in turn before passengers enter the aeroplane.

Finally, calculators are utilities that are used to obtain probabilities, such as that of a supermarket customer being obstructed, of a passenger being rejected after arrival, or of a caller being transferred to hear the operator voice message stating that all phone lines are busy.

These features of the **queueing** package make it a very valuable tool for the applied study of queuing theory, in diverse fields of application, including the following:

- In education, to facilitate the presentation of class content, for learning and practice;
- In research, to achieve a deeper understanding of the models and their principles, using this as

<span id="page-1-0"></span>a basis for designing more advanced models.

- In health centres, to determine the appropriate size for waiting areas and the average time that patients must wait.
- In database administration, to discover bottlenecks at database servers and to accomodate user load.
- In the design of inbound call-centres, to calculate the optimal number of agents required to maintain a given level of service.

## **Queueing Package**

#### **Nomenclature**

To take into account different forms of queue organisation (limited or unlimited space, limited or unlimited population, etc.), a nomenclature of six positions describing the characteristics of the model is usually used [\(Kendall,](#page-9-7) [1953\)](#page-9-7). Its structure is *A/B/C/K/M/Z*, where:

- A describes the inter-arrival time probability distribution,
- B describes the service time probability distribution,
- C is the number of servers or channels,
- K is the space limit of the service facility in the sense that no more than *K* customers can be in the system (*C* in service and *K* - *C* waiting in queue),
- *M* is the size of the customer population,
- $\bullet$   $Z$  is the queue discipline, i.e how the next customer is chosen from the queue when the server completes a service.

When *Z* is *FCFS*,  $M = \infty$ , and  $K = \infty$ , the last three positions are omitted.

Thus, *M/M/1/*∞*/*∞*/FCFS*, abbreviated to *M/M/1*, describes a model in which the inter-arrival and service times are both exponential (*M* is obtained from the Markovian property of the exponential distribution); there is a single server in a facility that does not impose any restriction on the number of customers; customers arrive from a population that is considered infinite in the sense that the arrival of an individual does not modify the probability of the next arrival; and *FCFS* (*F*irst *Come*, *F*irst *S*erved) is the most frequent way in which the next customer to be served is chosen from the queue.

#### **Package contents**

The package built provides a solution for two families of models, and three commonly-used calculators:

- **Markovian models**: in which inter-arrival and service times are both distributed exponentially [\(Pazos Arias et al.,](#page-10-4) [2003;](#page-10-4) [Sixto Rios Insua, Alfonso Mateos Caballero, M Concepcion Bielza](#page-10-5) [Lozoya, Antonio Jimenez Martin,](#page-10-5) [2004;](#page-10-5) [Gross and . Harris,](#page-9-1) [1974;](#page-9-1) [Leonard Kleinrock,](#page-9-8) [1975\)](#page-9-8):
- 1. *M/M/1*
- 2. *M/M/c*
- 3. *M/M/*∞
- 4. *M/M/1/K*
- 5. *M/M/c/K*
- 6. *M/M/c/c*
- 7. *M/M/1/K/K*
- 8. *M/M/c/K/K*
- 9. *M/M/c/K/m*
- 10. *M/M/*∞*/K/K*
- **Operational models** (used mainly in modelling computer performance, see [Edward D. La](#page-9-5)[zowska, John Zahorjan, G. Scott Graham, Kenneth C. Sevcik](#page-9-5) [\(1984\)](#page-9-5)):
- a. *Multiple channel open Jackson networks*
- b. *Multiple channel closed Jackson networks*
- c. *Single channel multiple class open networks*
- d. *Single channel multiple class closed networks*
- e. *Single channel multiple class mixed networks*

#### • **Calculators**:

- i. *B-Erlang*
- ii. *C-Erlang*
- iii. *Engset*

#### <span id="page-2-1"></span>**Structure of queueing package**

The **queueing** package was developed taking into account the **S3** special class of functions in **R**. With this type of function, different queueuing models can be created in the same way, thus providing the user with a uniform and easy way to create the models. The model is created using the following steps:

- 1. Create the inputs for the model with the **NewInput** function;
- 2. Optionally check the inputs with the **CheckInput** function.
- 3. Create the model by calling **QueueingModel**
- 4. Print a summary of the model using **print**, or a specific model performance measure such as **W**.

Although step 2 is optional (as it is applied when the **QueueingModel** function is called), it is recommended that the inputs should always be checked, as this makes it easier to understand the data and, thus to correctly build the model.

The following code is an example of a model using **queueing**. It can be thought of as cars arriving at a petrol station, following an exponential distribution at the rate  $\lambda = 2$ . The cars are served exponentially distributed at the rate  $\mu = 3$ .

<span id="page-2-0"></span>This situation is modelled in **queueing** using a single node in which the customer inter-arrival time and service time both follow an exponential distribution, at the rates  $\lambda = 2$  and  $\mu = 3$  respectively, as shown in Figure [1.](#page-2-0)

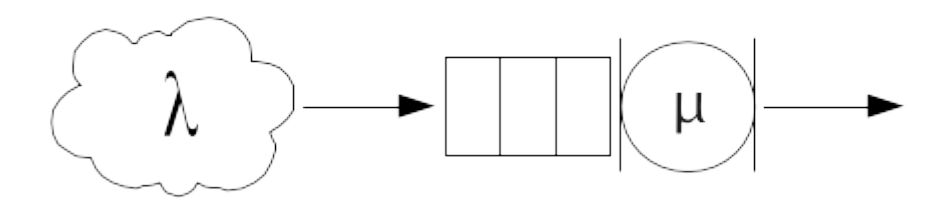

**Figure 1:** M/M/1 Infinite population, single server. Example applicable to service provided at a petrol station

```
# Load the package
library(queueing)
# Create the inputs for the model.
i_mm1 <- NewInput.MM1(lambda=2, mu=3)
# Optionally check the inputs of the model
CheckInput(i_mm1)
# Create the model
o_mm1 <- QueueingModel(i_mm1)
# Print on the screen a summary of the model
print(summary(o_mm1), digits=2)
#> lambda mu c k m RO P0 Lq Wq X L W Wqq Lqq
#> 1 2 3 1 NA NA 0.67 0.33 1.3 0.67 2 2 1 1 3
```
The output of the model also includes components, as the functions  $F_{W_q}(t)$  and  $F_W(t)$ , which can be used to view the cumulative probability distribution of the random variables  $w_q$  (time waiting) and *w* (time in the system: time in queue + time being served), assuming *FIFO*(*F*ist *I*n, *F*irst *O*ut) or *FCFS*(*F*ist *C*ome, *F*irst *S*erved) as the queue discipline. Accordingly, *FW<sup>q</sup>* (*t*) is the probability of a customer waiting for a time less than or equal to *t* for service [\(Gross and . Harris,](#page-9-1) [1974\)](#page-9-1).

As can be seen in Figure [2,](#page-3-0) the probability of a customer having to wait for at least 4 units of time is 1, and this coincides with the probability of a customer having to spend 4 total units of time in the system.

```
gTitle <- "Distribution function of w and wq"
f_{W} <- o_{mm1$FW
fwq \leq 0_mm1$FWq
curve(fw, from=0, to=10, type="l", ylab="FW(t), FWq(t)", xlab="t", col="black", main=gTitle)
curve(fwq, from=0, to=10, type="l", col="red", add=T)
legend("bottomright", c("FW(t)", "FWq(t)"), lty=c(1, 1), col=c("black", "red"))
```
<span id="page-3-0"></span>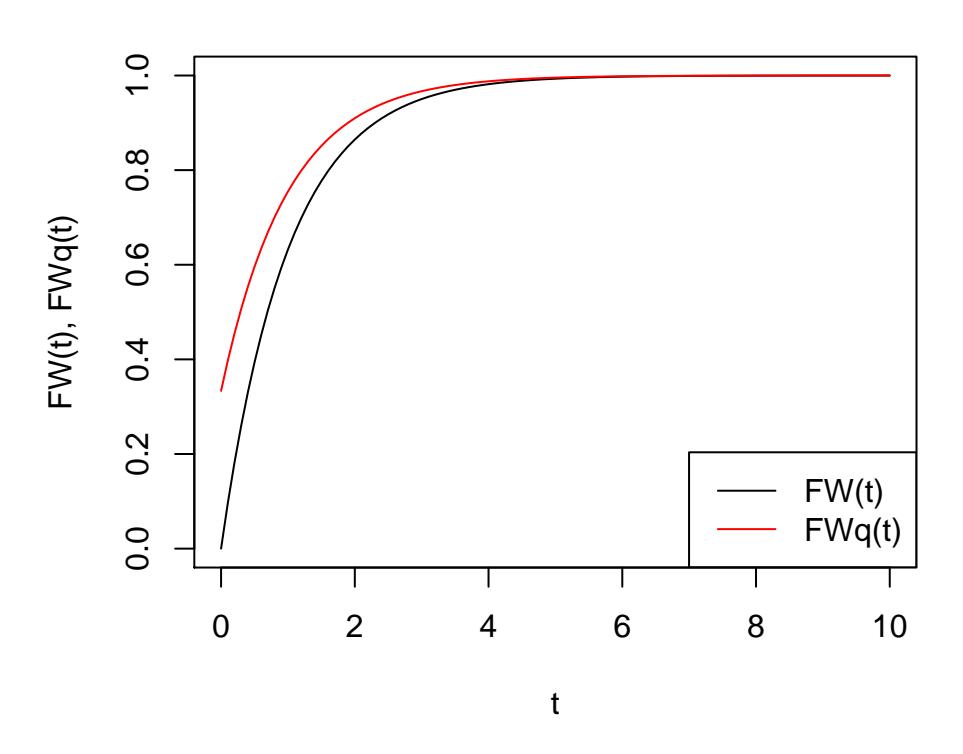

# **Distribution function of w and wq**

**Figure 2:** Distribution of random variables w and wq. As can be seen, from t=4, both variables has probability of 1

#### **Performance metrics comparision**

**queueing** provides functions returning the outputs of the model, and therefore additional **R** functions can be developed to study the effect of changing model inputs. For example:

• Change the input parameter *λ* in the model *M/M/1*:

```
L_f_aux <- function(x){L (QueueingModel(NewInput.MM1(lambda=x, mu=1, n=-1)))}
Lq_f_aux <- function(x){Lq (QueueingModel(NewInput.MM1(lambda=x, mu=1, n=-1)))}
Lqq_f_aux <- function(x){Lqq(QueueingModel(NewInput.MM1(lambda=x, mu=1, n=-1)))}
L_f <- function(v){sapply(v, L_f_aux)}
Lq_f <- function(v){sapply(v, Lq_f_aux)}
Lqq_f <- function(v){sapply(v, Lqq_f_aux)}
gTitle <- "L, Lq and Lqq"
ylab <- "L, Lq, Lqq"
curve(L_f, from=0, to=0.99, n=100, ylab=ylab, xlab="rho", col="blue", type="l", main=gTitle)
curve(Lq_f, from=0, to=0.99, n=100, col="red", add=T, type="l")
curve(Lqq_f, from=0, to=0.99, n=100, col="green", add=T, type="l")
legend("topleft", c("L", "Lq", "Lqq"), lty=c(1, 1, 1), col=c("blue", "red", "green"))
```
# **L, Lq and Lqq**

<span id="page-4-0"></span>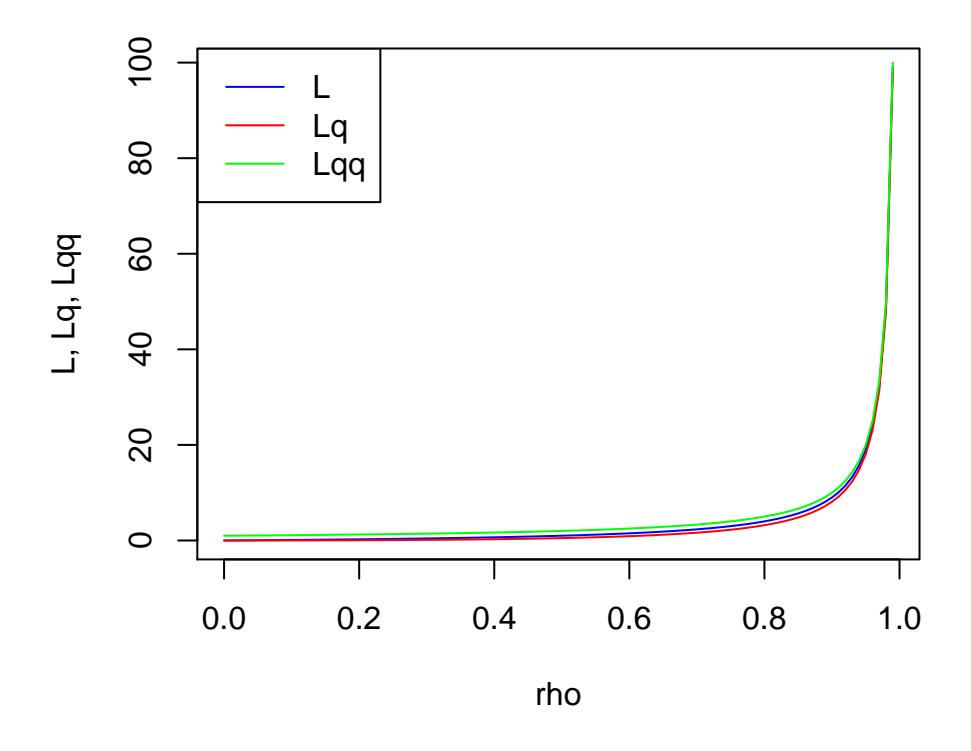

**Figure 3:** Evolution of the number of customers in system (L), in queue (Lq) and in queue knowing that queue exists (Lqq). The three functions exhibit a dramatic increase in the number of customers as rho tends to 1. Observe that in general,  $Lqq > L > Lq$ 

As can be seen in Figure [3,](#page-4-0) the three functions exhibit a dramatic increase in the number of customers, from  $\rho \to 1$ . Observe that  $L_{qq} > L > L_q$ .  $L > L_q$  because the number of customers in the system must include the customer currently receiving the service; the interesting insight here is that *Lqq* > *L*, and so merely knowing that there exists a queue raises the number of customers in the system.

```
x <- seq(from=0, to=0.99, by=0.01)
Lqq_f(x) - L_f(x)#> [1] 1 1 1 1 1 1 1 1 1 1 1 1 1 1 1 1 1 1 1 1 1 1 1 1 1 1 1 1 1 1 1 1 1 1 1
#> [36] 1 1 1 1 1 1 1 1 1 1 1 1 1 1 1 1 1 1 1 1 1 1 1 1 1 1 1 1 1 1 1 1 1 1 1
#> [71] 1 1 1 1 1 1 1 1 1 1 1 1 1 1 1 1 1 1 1 1 1 1 1 1 1 1 1 1 1 1
   • The arrival rate changes in line with the number of servers in a M/M/c model:
W_f_aux <- function(x){W (QueueingModel(NewInput.MMC(lambda=x, mu=1.01, c=x)))}
```

```
Wq_f_aux <- function(x){Wq (QueueingModel(NewInput.MMC(lambda=x, mu=1.01, c=x)))}
```

```
W_f <- function(v){sapply(v, W_f_aux)}
Wq_f <- function(v){sapply(v, Wq_f_aux)}
```

```
gTitle <- "W and Wq"
```

```
curve(W_f, from=1, to=14, n=14, ylab="W, Wq", xlab="lambda, c", col="blue", type="l", main=gTitle)
curve(Wq_f, from=1, to=14, n=14, col="red", add=T, type="l")
legend("topright", c("W", "Wq"), lty=c(1, 1, 1), col=c("blue", "red"))
```
Observe in Figure [4](#page-5-0) that although  $\lambda$  and  $c$  increase at the same rate, the time tends to zero as the number of servers increases, meaning that the capacity of the facility increases faster than the work pending attention.

<span id="page-5-1"></span><span id="page-5-0"></span>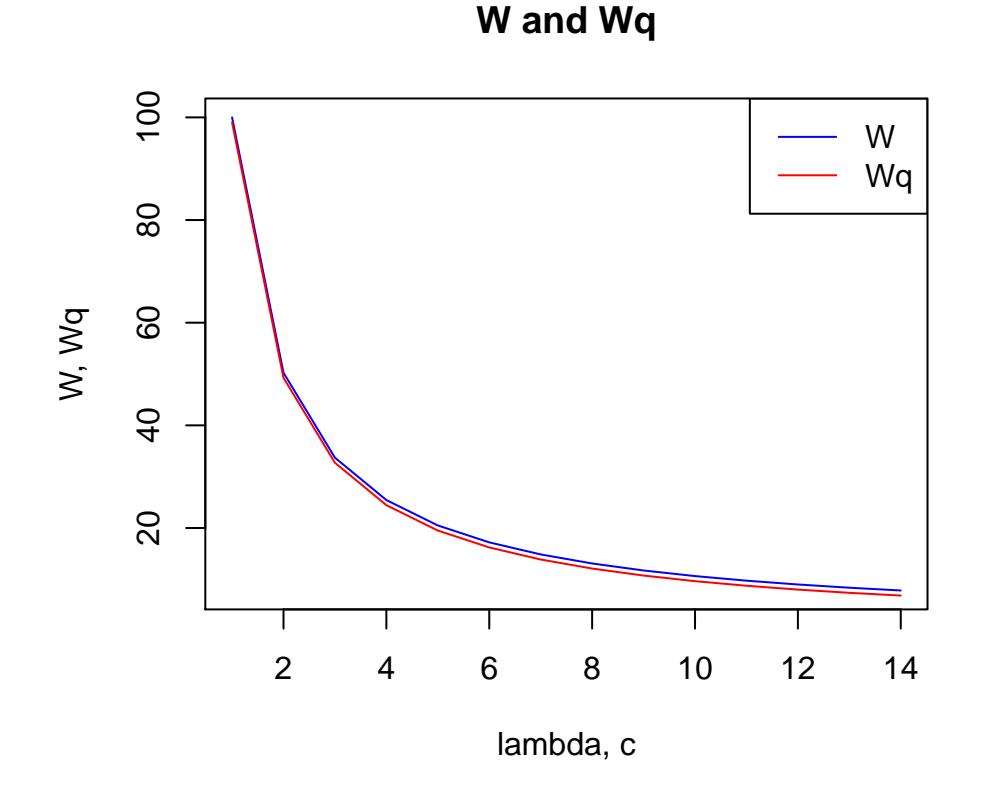

**Figure 4:** Evolution of the mean time in queue and in the system according to lambda and c increase equally. Observe that the time tends to zero as the number of servers increase

• Sometimes it is useful to compare different models, for example to measure the impact of duplicating the number of servers or of restricting the queue area. **queueing** includes a useful function to compare different queueing models, so that the tradeoff between performace measures can be seen at a glance.

```
o_mm2 <- QueueingModel(NewInput.MMC(lambda=2, mu=3, c=2))
o_mm2k <- QueueingModel(NewInput.MM1K(lambda=2, mu=3, k=5))
CompareQueueingModels(o_mm1, o_mm2, o_mm2k)
#> lambda mu c k m RO P0 Lq Wq X
#> 1 2 3 1 NA NA 0.6666667 0.3333333 1.33333333 0.66666667 2.000000
#> 2 2 3 2 NA NA 0.3333333 0.5000000 0.08333333 0.04166667 2.000000
#> 3 2 3 1 5 NA 0.6345865 0.3654135 0.78796992 0.41390205 1.903759
#> L W Wqq Lqq
#> 1 2.000000 1.0000000 1.0000000 3.000000
#> 2 0.750000 0.3750000 0.2500000 1.500000
#> 3 1.422556 0.7472354 0.6717949 2.015385
```
#### **Queueing Network Models**

In addition to the basic Markovian models, **queueing** also offers several routines with which to build different queueing networks.

Although simple queueing models have been used to correctly model different situations [\(Allan](#page-9-9) [L. Scherr,](#page-9-9) [1967\)](#page-9-9), a queueing network must be used when several stages or places need to be visited in order to obtain full service. There are some "special" queueing networks in the simple models: thus, *M/M/c/K* [\(J. Medhi,](#page-9-10) [2003;](#page-9-10) [Hisashi Kobayashi,](#page-9-11) [1978\)](#page-9-11) and *M/M/c/K/m* are two examples of closed queueing models.

For models with more than two stations or with different classes of customers, **queueing** offers single and multiple channel open and closed Jackson networks, single channel open and closed multiple classes of customers and single channel mixed networks.

<span id="page-6-0"></span>The steps taken to create a queueing network are the same as those for a single queueing model: the first is to apply the corresponding *NewInput* function; then, optionally, the *CheckInput* function is called, to help with the input parameters of the model, and finally the model is built with the *QueueingModel* function.

The difference between this and the single node model is that there exist several different functions with which to create the inputs of the network. For example, for a single-class closed Jackson network, there are three ways to create the input, as long as the problem has a probability route or the problem has been defined as operational [\(Peter J. Denning, Jeffrey P. Buzen,](#page-10-6) [1978\)](#page-10-6).

For example, imagine the urgent-treatment box of a hospital. Patients arrive at the rate of 10 patients/hour. A doctor examines each patient and may provide treatment and then send the patient home, or derive the patient to a specialist (orthopaedist, cardiologist, etc.), who in turn may request tests (blood analysis, radiography, etc.), and then send the patient home or recommend hospitalisation. In the latter case(assuming there are beds available), treatment will be provided, more checks and tests may be required and, eventually, the patient will leave (not always to go home).

In this case, the model used is a single-class Open Jackson network, with five nodes: general doctor, orthopaedist, cardiologist, checks and tests box (composed of 15 technicians) and hospitalised (with space for any number of patients). Except for visiting the general physician, in no case is a patient allowed to directly enter another node.

The probability route matrix is measured as:

 $(0 \t 0.3 \t 0.2 \t 0 \t 0)$  $\begin{bmatrix} 0 & 0 & 0 & 0.7 & 0.1 \\ 0 & 0 & 0 & 0.8 & 0.15 \\ 0 & 0.3 & 0.7 & 0 & 0 \\ 0 & 0.3 & 0.7 & 0 & 0 \\ 0 & 0 & 0 & 0 & 0 \end{bmatrix}$ 0 0 0 0.8 0.15 0 0.3 0.7 0 0  $\begin{bmatrix} 0 & 0 & 0 & 0.7 & 0.1 \ 0 & 0 & 0 & 0.8 & 0.15 \ 0 & 0.3 & 0.7 & 0 & 0 \ 0 & 0 & 0 & 0.6 & 0.3 \end{bmatrix}$  $\setminus$ 

The model is built as follows, noting *gd* as general physician, *ort* as orthopaedist, *car* as cardiologist, *tb* as checks and tests box and *hos* as hospitalised:

```
data <- c(0, 0.3, 0.2, 0, 0, 0, 0, 0, 0.7, 0.1, 0, 0, 0, 0.8, 0.15, 0, 0.4, 0.3, 0, 0.3)
prob <- matrix(data=data, byrow = TRUE, nrow = 5, ncol=5)
gd <- NewInput.MM1(lambda=10, mu=25, n=0)
ort <- NewInput.MM1(lambda=0, mu=18, n=0)
car <- NewInput.MM1(lambda=0, mu=20, n=0)
tb <- NewInput.MMC(lambda=0, mu=12, c=15, n=0)
hos <- NewInput.MMInf(lambda=0, mu=0.012, n=0)
hospital <- NewInput.OJN(prob=prob, gd, ort, car, tb, hos)
```
The fact that no patient is allowed to visit any doctor other than the general physician is specified, by setting lambda to zero at the node.

The parameters can be checked using *CheckInput* and the model is built using *QueueingModel*

```
CheckInput(hospital)
m_hospital <- QueueingModel(hospital)
print(summary(m_hospital), digits = 2)
#> L W X Lk Wk Xk ROk
#> Net 465 47 10 NA NA NA NA
#> Nd1 NA NA NA 0.67 0.067 10.0 0.400
#> Nd2 NA NA NA 1.11 0.111 9.5 0.525
#> Nd3 NA NA NA 0.50 0.050 6.7 0.335
#> Nd4 NA NA NA 1.00 0.100 12.0 0.067
#> Nd5 NA NA NA 462.21 46.221 5.5 462.213
```
As can be seen from the output, results are calculated both for the complete network and for each node.

**queueing** also allows multiple classes of patients to be created, although currently only in the operational way [\(Peter J. Denning, Jeffrey P. Buzen,](#page-10-6) [1978\)](#page-10-6).

At the hospital, the patients arriving at the urgent-treatment box are usually one of two types: high priority or normal priority.

By appropriately adjusting the input parameters, the problem can now be modelled as follows:

classes <- 2 vLambda  $\leq -c(2, 10)$ 

```
nodes <- 5
vType <- c("Q", "Q", "Q", "Q", "D")
vHigh <- c(2, 4, 2, 6, 2)
vNorm \leq c(1, 2, 1, 3, 0.5)vVisit <- matrix(data=c(vHigh, vNorm), nrow=2, ncol=5, byrow = TRUE)
sHigh <- c(1/100, 1/250, 1/300, 1/600, 1/5)
sNorm <- c(1/90, 1/150, 1/200, 1/300, 1/3)
vService <-matrix(data=c(sHigh, sNorm), nrow=2, ncol=5, byrow = TRUE)
```

```
cl_hosp <- NewInput.MCON(classes, vLambda, nodes, vType, vVisit, vService)
```
Some parameters have a different meaning in this model. Although the order of the classes and nodes is chosen by the modeller, once it is decided, consistency must be maintained.

- *classes*: number of classes of patients;
- *vLambda*: arrival rate of each class, setting high priority first;
- *nodes*: number of nodes;
- *vType*: except nodes like hospital (no limit to number of beds available), which is "D", the rest are "Q";
- *vHigh*: average number of visits by each *high priority* patient to nodes;
- *vNorm*: average number of visits by each *normal priority* patient to nodes;
- *vVisit*: recall that order consistency must be preserved;
- *sHigh*: average service time in each node for *high priority* patients;
- *sNorm*: average service time in each node for *normal priority* patients.

As before, the *CheckInput* function should be used before building the model with *QueueingModel*.

```
CheckInput(cl_hosp)
m_cl_hosp <- QueueingModel(cl_hosp)
print(summary(m_cl_hosp), digits = 2)
```
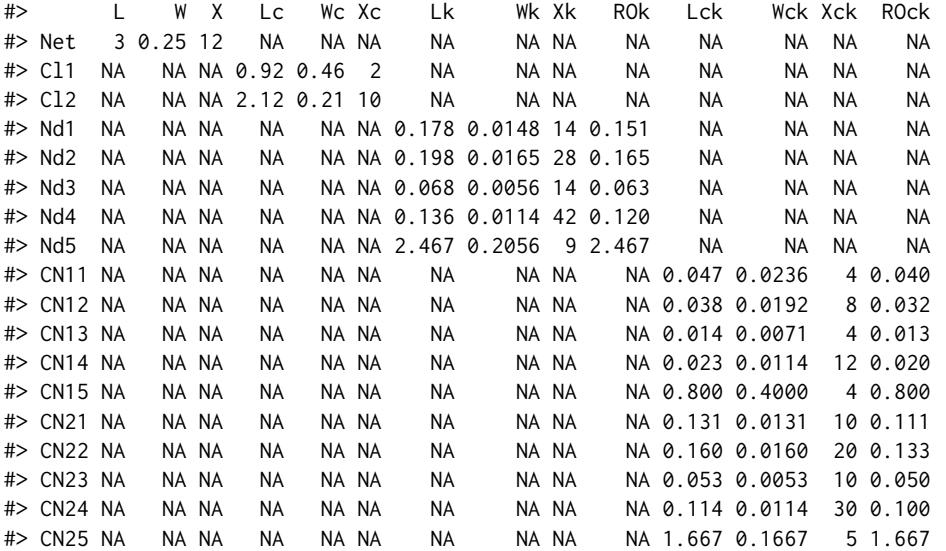

In this case, the output has more detailed information than in the previous model, as the class performance measures are also included.

#### **Queueing Calculators**

The calculators included in **queueing** are frequently used for sizing call centres, telecomunications systems, etc.

- 1. **Erlang-B**. This function is derived from a *M/M/c/c* model when the *c+1* customer arrives when there are *c* already in the system.
- 2. **Erlang-C**. This function is frequently used in call centres to correctly set the number of agents. It denotes the probability of a customer having to queue because all the servers are busy in a *M/M/c*.

<span id="page-8-0"></span>3. **Engset**. When the population is finite, that is, when each new arrival changes the probability of the next arrival, the *Engset* function gives the probability of an arrival having to return to the source merely because there is no room availabl. This situation is modelled by *M/M/c/c/N* with *c < N*.

The graphics normally shown in queueing theory books such as [\(Gross and . Harris,](#page-9-1) [1974\)](#page-9-1), page 111, can be easily obtained and improved with the calculators included:

```
servers <- 1:50
numServers <- length(servers)
rho <- c(1, 5, 10, 15, 20, 24, 30, 40, 50)
rho_size <- length(rho)
pRes <- array(data=0, dim=c(numServers, rho_size))
for (i in 1:numServers)
 for (j in 1:rho_size)
   pRes[i, j] <- B_erlang(i, rho[j])
colrs <- rainbow(n=rho_size)
xlim <- c(1, numServers)
ylim \leq c(0, 1)xlab <- "Number of servers"
ylab <- "Probability"
gmain <- "B-Erlang prob. for different loads"
plot(x=servers, y=pRes[, 1], xlim=xlim, ylim=ylim, type="l", col=colrs[1], xlab=xlab, ylab=ylab, main=gmain)
```

```
for (j in 2:rho_size)
 lines(x=1:numServers, y=pRes[, j], col=colrs[j])
```

```
leg <- as.character(rho)
```
legend(x="topright", legend=leg, lty=rep(1, rho\_size), lwd=rep(0.01, rho\_size), col=colrs)

## **Conclusions**

**queueing** is a useful tool for both academic and professional use. In education, the main models learned in class are presented in detail, providing numerous performance measures within a versatile tool, helpful to students and teachers alike. For professionals, the package can be used both to design and size systems or workloads according to perfomance requirements, and to explain deviations in systems as they are evolving.

**queueing** has been developed to make it easy to learn how the *NewInput*, *CheckInputs* and *QueueingModel* models are built. Both basic Markovian models and queueing networks can be built using the same process.

More queue disciplines, together with intermediate and advanced models, will be included progressively in the package to make it even more versatile.

#### **Acknowledgments**

This work would not have been possible without the invaluable help of Yolanda Román Montoya.

**queueing** has its roots in the peerless stochastic processes classes given by Sixto Ríos Insua, Alfonso Mateos Caballero, M. Concepcion Bielza Lozoya and David Ríos Insua. Although the package is dedicated especially to the memory of Sixto Ríos Insua, I am sincerely grateful to and appreciative of all these outstanding educators.

Finally, I thank everyone who has made contributions and suggestions or made use of the package.

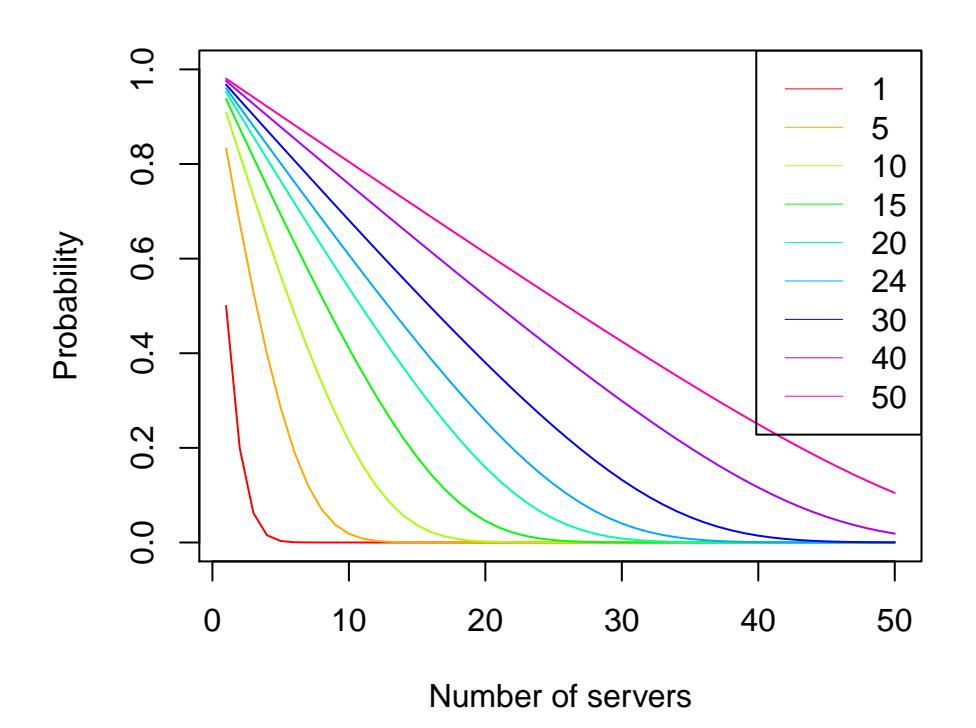

# **B−Erlang prob. for different loads**

**Figure 5:** Probability of not finding an available server as the number of servers increase

### **Bibliography**

- <span id="page-9-0"></span>Agner K. Erlang. The Theory of Probabilities and Telephone Conversations. *Nyt Tidsskrift for Matematik*, 20(B):33–39, 1909. [[p1\]](#page-0-0)
- <span id="page-9-9"></span>Allan L. Scherr. *An Analysis of Time-Shared Computer Systems*. The M.I.T. Press, Cambridge, Massachusetts, 1967. [[p6\]](#page-5-1)
- <span id="page-9-4"></span>E. Gelembe, I. Mitrani. *Analysis and Synthesis of Computer Systems*, 1980. [[p1\]](#page-0-0)
- <span id="page-9-5"></span>Edward D. Lazowska, John Zahorjan, G. Scott Graham, Kenneth C. Sevcik. *Quantitative System Performance. Computer System Analysis Using Queueing Network Models*. Prentice-Hall, Inc., 1984. [[p1,](#page-0-0) [2\]](#page-1-0)
- <span id="page-9-1"></span>D. Gross and . Harris. *Fundamentals of Queueing Theory*. Wiley, 1974. [[p1,](#page-0-0) [2,](#page-1-0) [3,](#page-2-1) [9\]](#page-8-0)
- <span id="page-9-11"></span>Hisashi Kobayashi. *Modeling and Analysis. An Introduction to System Performance Evaluation Methodology*. Addison Weasly, 1978. [[p6\]](#page-5-1)
- <span id="page-9-2"></span>I. Mitrani. *Modelling of Computer and Communication Systems*. Cambridge University Press, 1987. [[p1\]](#page-0-0)
- <span id="page-9-3"></span>I. Mitrani. *Probabilistic Modelling*. Cambridge University Press, 1998. [[p1\]](#page-0-0)
- <span id="page-9-10"></span>J. Medhi. *Stochastic Models in Queueing Theory, 2nd Edition*. Academic Press, 2003. [[p6\]](#page-5-1)
- <span id="page-9-7"></span>D. G. Kendall. Stochastic Processes Occurring in the Theory of Queues and Their Analysis by the Method of the Imbedded Markov Chain. *The Annals of Mathematical Statistics*, 24(3):338–354, 1953.  $[p2]$  $[p2]$

<span id="page-9-8"></span>Leonard Kleinrock. *Queueing Systems. Volume 1: Theory*. John Wiley and Sons, Inc, 1975. [[p2\]](#page-1-0)

<span id="page-9-6"></span>Leonard Kleinrock. *Queueing Systems. Volume 2: Computer Applications*. John Wiley and Sons, Inc, 1976.  $[p1]$  $[p1]$ 

- <span id="page-10-1"></span>Mor Harchol-Balter. *Performance Modeling and Design of Computer Systems. Queueing Theory in Action*. Cambridge University Press, 2013. [[p1\]](#page-0-0)
- <span id="page-10-4"></span>J. J. Pazos Arias, A. Suárez González, and íaz Redondo, R.P. *Fundamentos De Inteligencia Artificial*. Pearson Educación, 2003. [[p2\]](#page-1-0)
- <span id="page-10-6"></span>Peter J. Denning, Jeffrey P. Buzen. The Operational Analysis of Queueing Network Models. *Computing Surveys*, (10):225–261, 1978. [[p7\]](#page-6-0)
- <span id="page-10-2"></span>Ramón Puigjaner, Juan José Serrano, Alicia Rubio. *Evaluación y explotación De Sistemas informáticos*. Editorial Síntesis, 1995. [[p1\]](#page-0-0)
- <span id="page-10-5"></span>Sixto Rios Insua, Alfonso Mateos Caballero, M Concepcion Bielza Lozoya, Antonio Jimenez Martin. *Investigacion Operativa. Modelos Deterministicos y Estocasticos*. Editorial Centro de Estudios Ramon Areces, 2004. [[p2\]](#page-1-0)

<span id="page-10-0"></span>Terry Green. *Cashier Number 3, Please!: Creating Fairer, Faster Service*. Marshall Cavendish, 2012. [[p1\]](#page-0-0)

<span id="page-10-3"></span>Tom Vanderbilt. *Tráfico*. DEBATE, 2009. [[p1\]](#page-0-0)

*Pedro Cañadilla Jiménez Statistics Operations Research Department Universidad de Granada Spain* [pcanadilla@correo.ugr.es](mailto:pcanadilla@correo.ugr.es)

*Yolanda Román Montoya Statistics Operations Research Department Universidad de Granada Spain* [yroman@ugr.es](mailto:yroman@ugr.es)